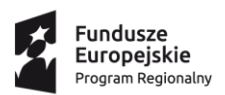

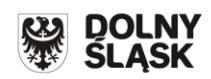

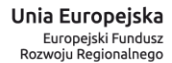

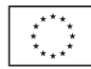

# **Regulamin konkursu**

### **Regionalny Program Operacyjny Województwa Dolnośląskiego 2014-2020**

## **Oś priorytetowa 7 Infrastruktura edukacyjna**

## **Działanie 7.2 Inwestycje w edukację ponadgimnazjalną, w tym zawodową**

**Poddziałanie 7.2.4 Inwestycje w edukację ponadgimnazjalną, w tym zawodową – ZIT AW**

**(Infrastruktura szkół ponadgimnazjalnych ogólnokształcących)**

**Nr naboru RPDS.07.02.04-IP.03-02-081/16**

Wałbrzych, marzec 2016

**Skróty i pojęcia stosowane w Regulaminie i załącznikach:**

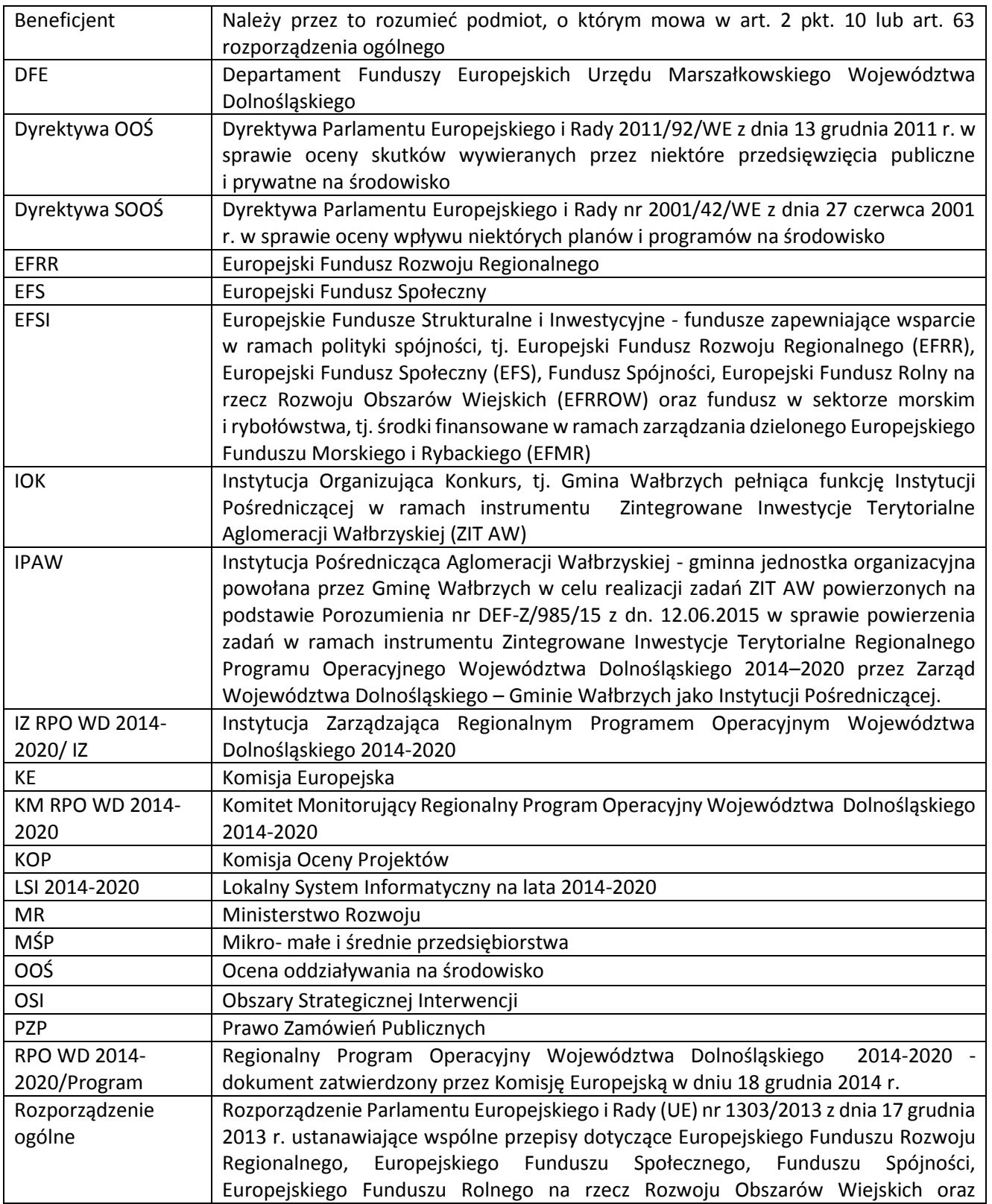

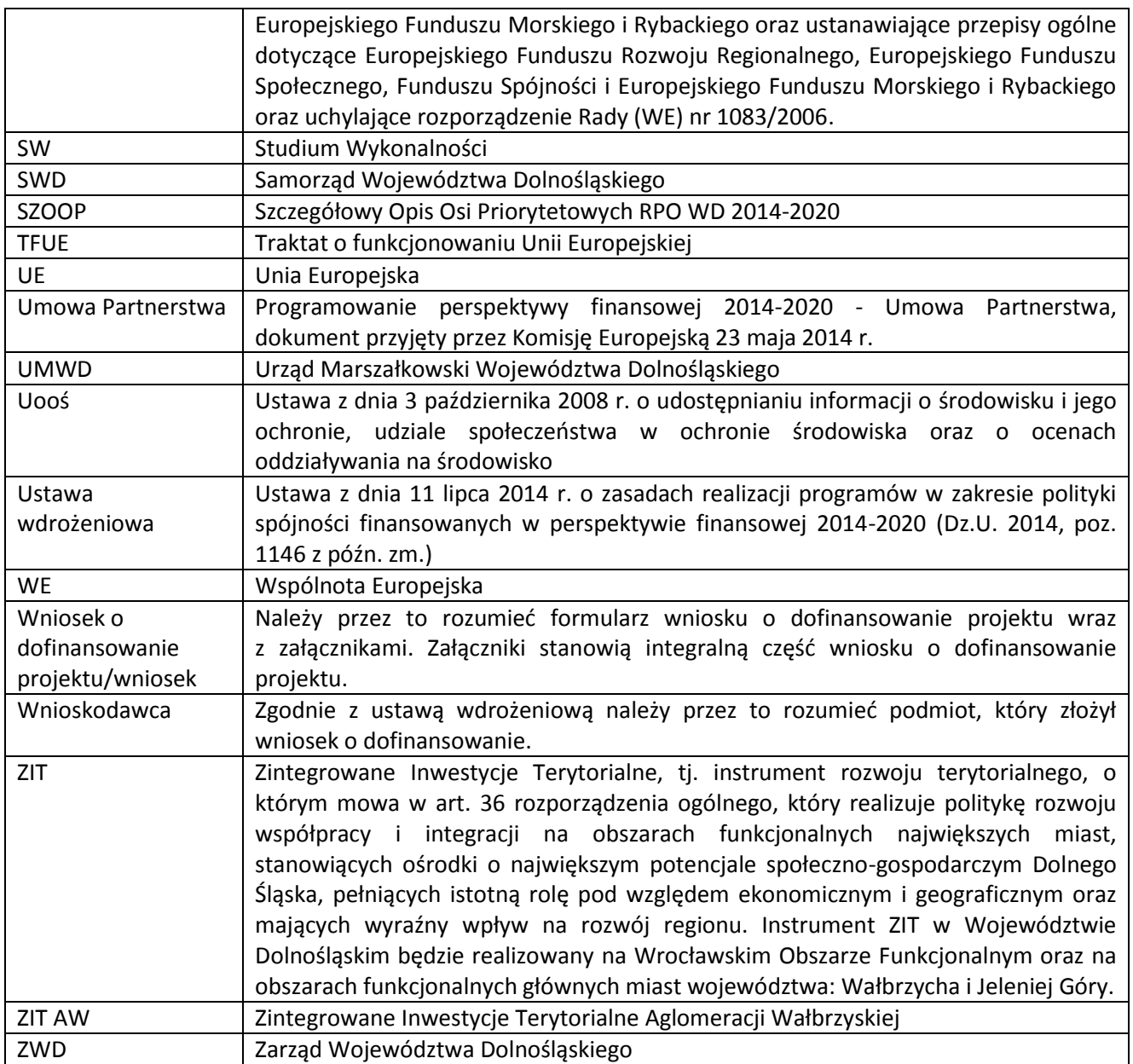

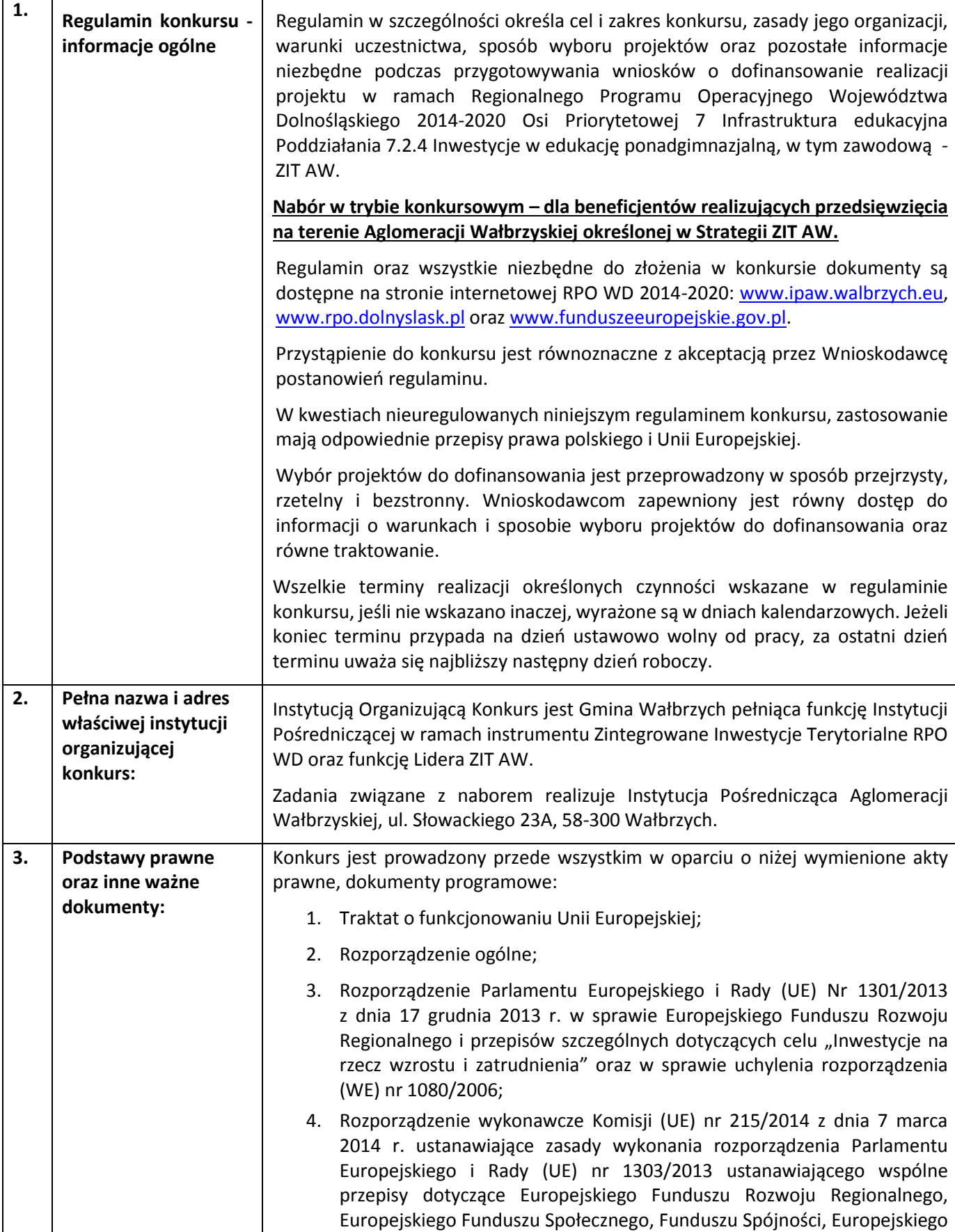

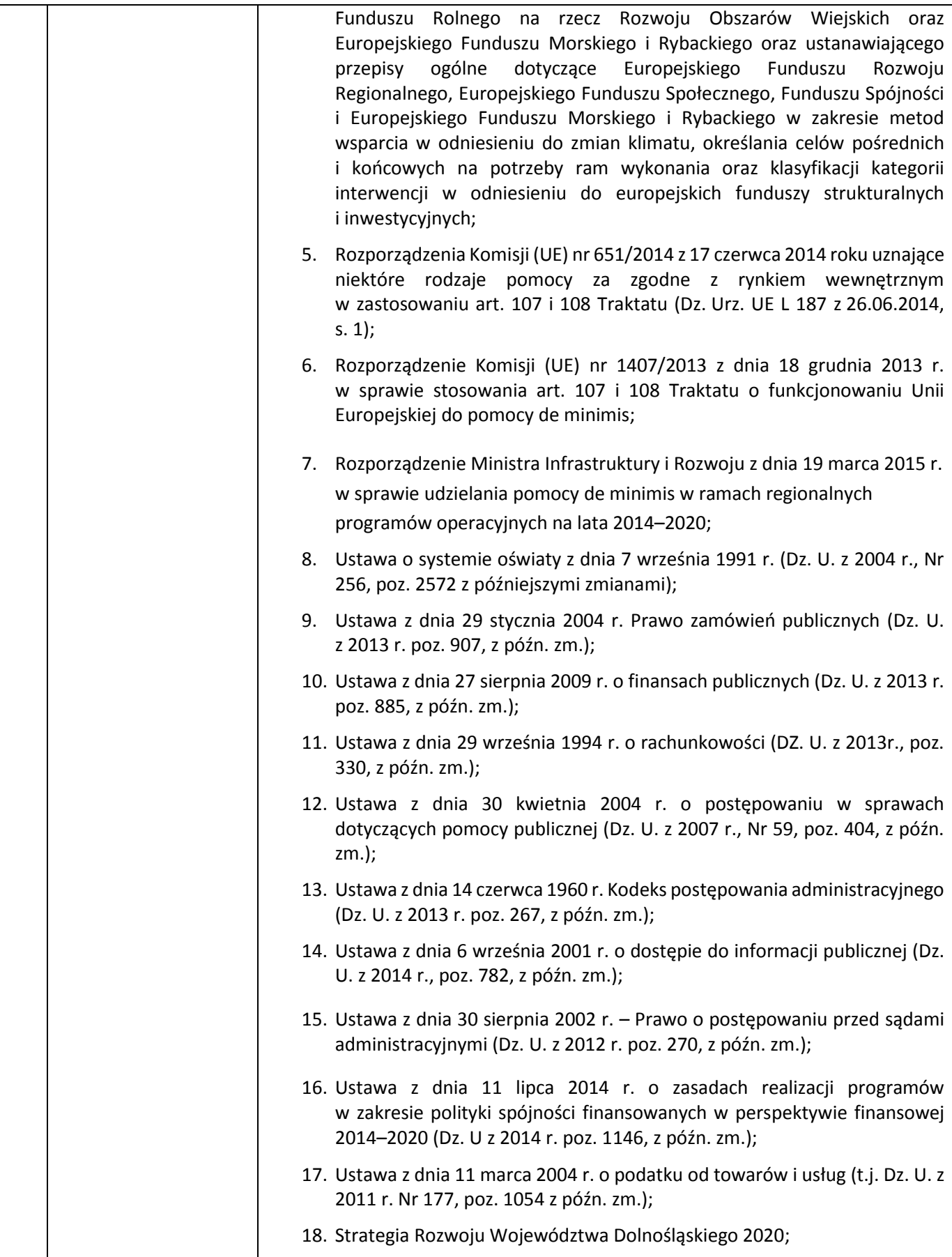

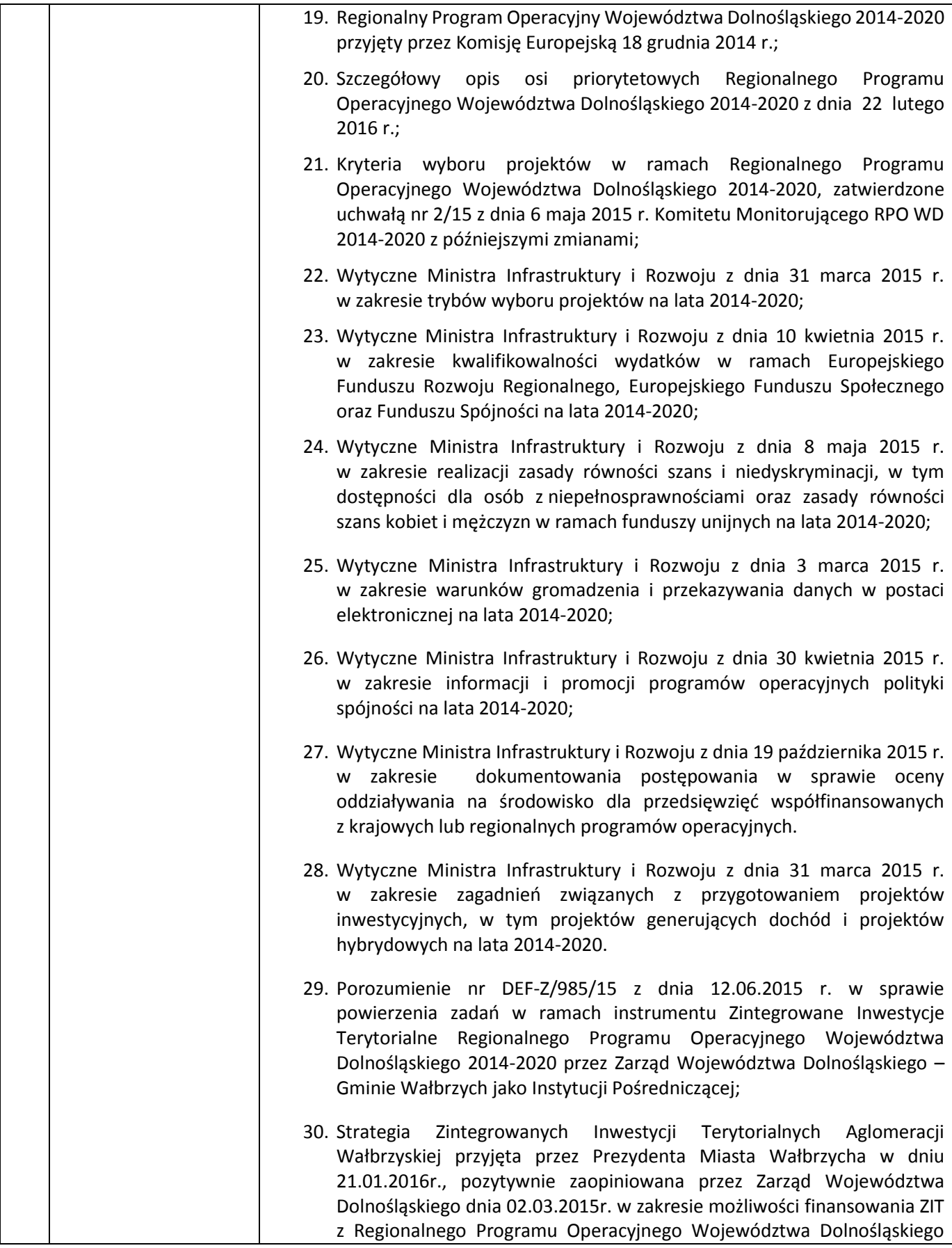

|    |                      | 2014-2020 (RPO WD) oraz przez Ministra Rozwoju w dniu 23.03.2016r. w                                                                                                    |
|----|----------------------|----------------------------------------------------------------------------------------------------|
|    |                      | zakresie zgodności Strategii ZIT z Umową Partnerską, zwaną dalej Strategią                                                                                                    |
|    |                      | ZIT.                                                                                                    |
| 4. | Przedmiot konkursu,  | Przedmiotem konkursu są następujące typy projektów określone dla działania 7.2                                                                                                    |
|    | w tym typy projektów | Inwestycje w edukację ponadgimnazjalną, w tym zawodową (Infrastruktura szkół                                                                                                    |
|    | podlegających        | ponadgimnazjalnych ogólnokształcących):                                                                                                    |
|    | dofinansowaniu:      |                                                                                                    |
|    |                      | 7.2.A Przedsięwzięcia prowadzące bezpośrednio do poprawy warunków                                                                                                    |
|    |                      | nauczania zwłaszcza w zakresie zajęć matematyczno-przyrodniczych i cyfrowych                                                                                                    |
|    |                      | realizowane poprzez przebudowę, rozbudowę <sup>1</sup> lub adaptację (w tym także zakup                                                                                                    |
|    |                      | wyposażenia) placówek i szkół ponadgimnazjalnych, w tym specjalnych.                                                                                                    |
|    |                      |                                                                                                    |
|    |                      | W przypadku tego konkursu nie ma możliwości budowy placówek i szkół<br>ponadgimnazjalnych.                                                                                                    |
|    |                      | 7.2.B Przedsięwzięcia z zakresu wyposażenia w nowoczesny sprzęt i materiały<br>dydaktyczne pracowni, zwłaszcza matematyczno-przyrodniczych i cyfrowych.                                                                                                    |
|    |                      | 7.2.C Przedsięwzięcia z zakresu wyposażenia w sprzęt specjalistyczny i pomoce<br>dydaktyczne do wspomagania rozwoju uczniów ze specjalnymi potrzebami<br>edukacyjnymi,<br>np. uczniów<br>niepełnosprawnych,<br>uczniów<br>szczególnie<br>uzdolnionych.                                                                                                    |
|    |                      | Możliwe jest łączenie ww. typów projektów – o wyborze typu decyduje struktura<br>wydatków kwalifikowalnych (ich większościowy udział).                                                                                                    |
|    |                      | Standard wyposażenia szkolnych pracowni stanowi załącznik nr 5 do<br>Regulaminu.                                                                                                    |
|    |                      | Aby projekt mógł być realizowany, projektodawca musi wskazać:<br>- wizję i kompleksowy plan wykorzystania wspartej w wyniku realizacji projektu<br>infrastruktury i/lub zakupionego wyposażenia (konieczność uwzględnienia kwestii<br>demograficznych, analizy ekonomicznej inwestycji po zakończeniu projektu);<br>- że projekt przyczynia się do osiągnięcia celów RPO WD finansowanych ze<br>środków EFS;<br>- że konieczność wydatkowania środków została potwierdzona analizą potrzeb<br>szkoły objętej projektem. |
|    |                      | Wszystkie przedsięwzięcia związane z poprawą warunków kształcenia będą<br>uwzględniać konieczność dostosowaniem infrastruktury i wyposażenia do<br>potrzeb osób z niepełnosprawnościami (jako obowiązkowy element projektu).                                                                                                    |
|    |                      | Jeden wnioskodawca może złożyć w tym naborze jeden wniosek.                                                                                                    |
|    |                      | Możliwe są działania poprawiające efektywność energetyczną, analogiczne do<br>działania 3.3 RPO WD "Efektywność energetyczna w budynkach użyteczności                                                                                                    |

 $^1$  Pod pojęciem rozbudowy rozumie się sytuację w której, rozbudowywana część obiektu będzie funkcjonalnie i rzeczywiście połączona z istniejącą częścią szkoły

 $\ddot{\phantom{a}}$ 

|    |                     | publicznej i sektorze mieszkaniowym" (schematy 3.3 A i 3.3 B). Wartość takich<br>inwestycji nie może przekraczać 49% wartości wydatków kwalifikowalnych na                                                                |
|----|---------------------|----------------------------------------------------------------------------------------------------|
|    |                     | pojedynczy budynek w projekcie.                                                                                                    |
|    |                     | Preferowane będą projekty:                                                                                                    |
|    |                     | dostosowujące szkoły do pracy z uczniem o specjalnych potrzebach<br>edukacyjnych;                                                                                                    |
|    |                     | zapewniające rozwój infrastruktury w zakresie nauk matematyczno-                                                                                                    |
|    |                     | przyrodniczych i cyfrowych (wyposażenie pracowni);<br>- komplementarne z przedsięwzięciami realizowanymi w obszarze edukacji                                                                                              |
|    |                     | współfinansowanymi z EFS;                                                                                                    |
|    |                     | Nie będą finansowane:                                                                                                    |
|    |                     | - Wydatki związane z termomodernizacją przekraczające 49% wartości<br>całkowitych wydatków kwalifikowalnych na pojedynczy budynek w projekcie.                                                                            |
|    |                     | Wydatki<br>ponoszone na<br>infrastrukturę oraz<br>zakup wyposażenia<br>wykorzystywanego na potrzeby kształcenia ustawicznego.                                                                                             |
|    |                     | - Wydatki ponoszone na budowę nowych obiektów nie służących praktycznej<br>nauce zawodu oraz rozbudowę obiektów nie służących praktycznej nauce zawodu<br>o budynki trwale nie połączone z istniejącym już obiektem.      |
|    |                     | - Koszty zagospodarowania terenu wokół szkół i placówek oraz budowa dróg                                                                                                    |
|    |                     | dojazdowych, wewnętrznych i parkingów.<br>- Wydatki na infrastrukturę szkół ponadgimnazjalnych zawodowych <sup>2</sup>                                                                                                    |
|    |                     | - Wydatki na zakup używanych środków trwałych.                                                                                                    |
|    |                     | Kategorią interwencji (zakresem interwencji dominującym) dla niniejszego<br>konkursu jest kategoria 051 Infrastruktura edukacyjna na potrzeby edukacji<br>szkolnej (na poziomie podstawowym i średnim ogólnokształcącym). |
| 5. | Typy beneficjentów: | Wsparcie w ramach konkursu adresowane jest do obszarów Dolnego Śląska,                                                                                                    |
|    |                     | które są objęte mechanizmem ZIT AW, tj.:<br>Gmina Boguszów-Gorce,                                                                                                    |
|    |                     |                                                                                                    |
|    |                     | Gmina Czarny Bór,                                                                                                    |
|    |                     | Gmina Dobromierz,                                                                                                    |
|    |                     | Gmina Głuszyca,                                                                                                    |
|    |                     | Gmina Jaworzyna Śląska,                                                                                                    |

<sup>2</sup> Wydatki kwalifikowalne nie obejmują wydatków ponoszonych na część związaną z infrastrukturą szkół ponadgimnazjalnych zawodowych. Jeśli wnioskodawca nie ma możliwości wykazania kosztów w podziale na szkołę ponadgimnazjalną zawodową/szkołę ponadgimnazjalną ogólną należy określić procentowy udział powierzchni użytkowej związanej z prowadzeniem działalności szkoły ponadgimnazjalnej zawodowej w całkowitej powierzchni użytkowej budynku. Następnie należy wg uzyskanej proporcji obniżyć wydatki kwalifikowalne.

 $\overline{a}$ 

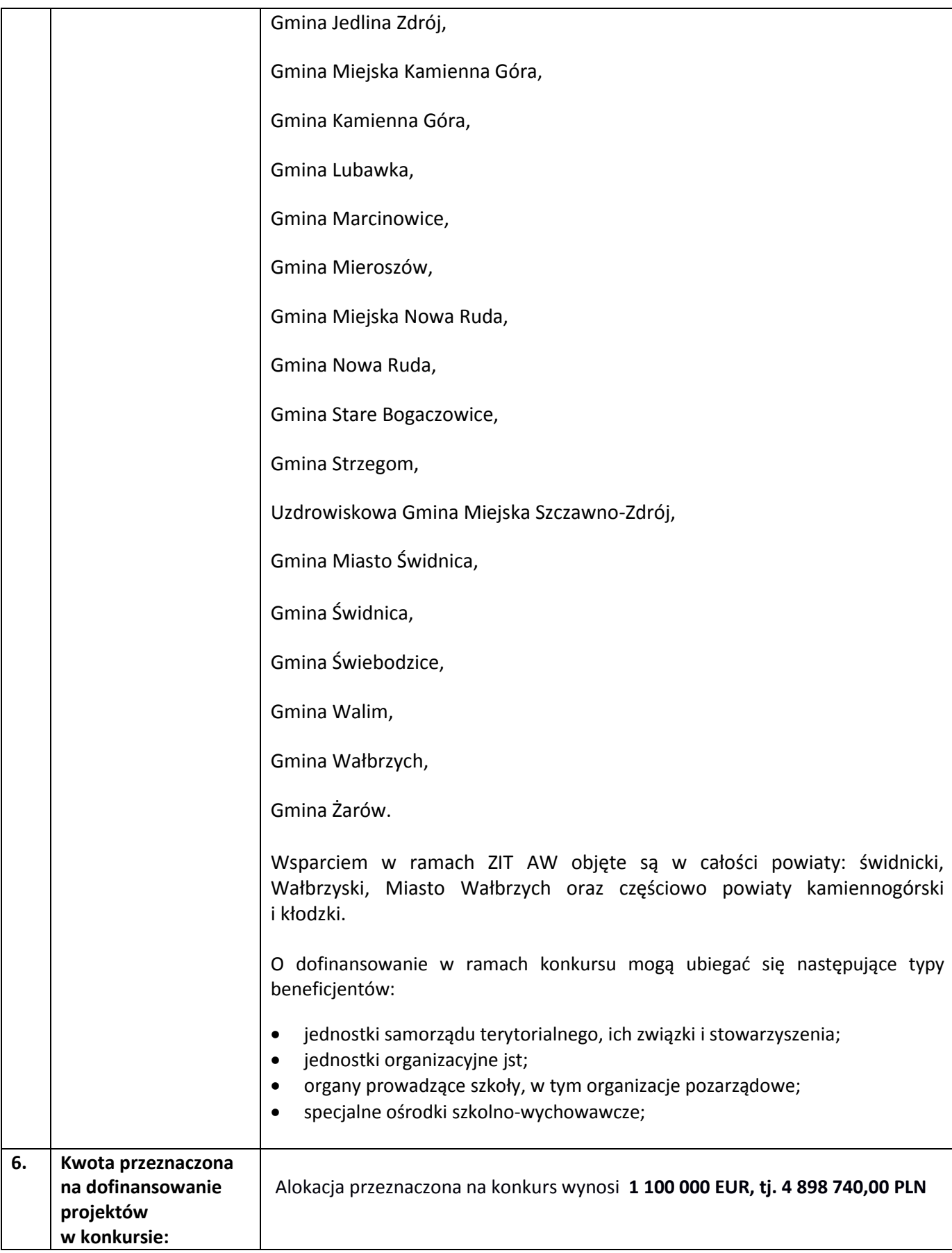

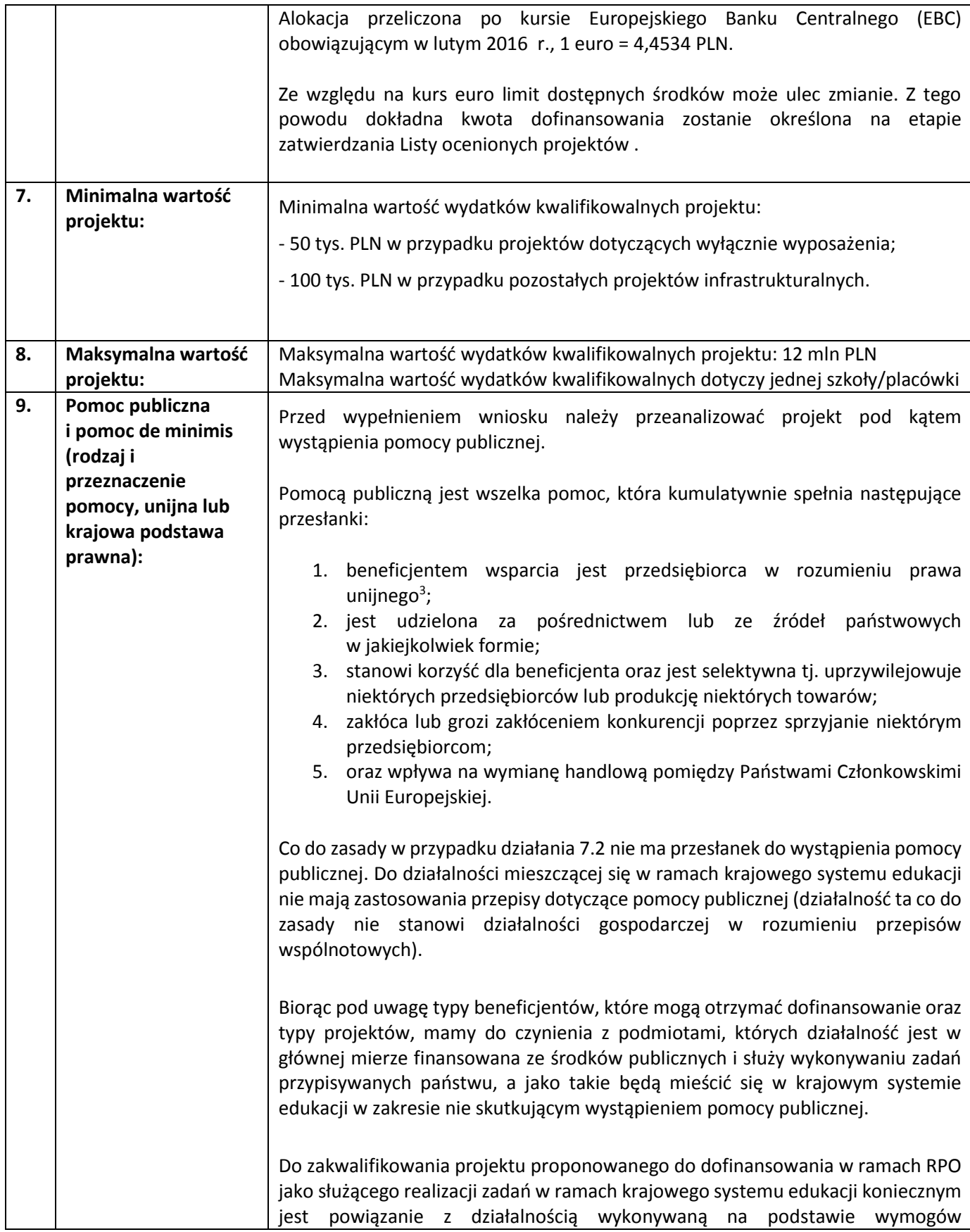

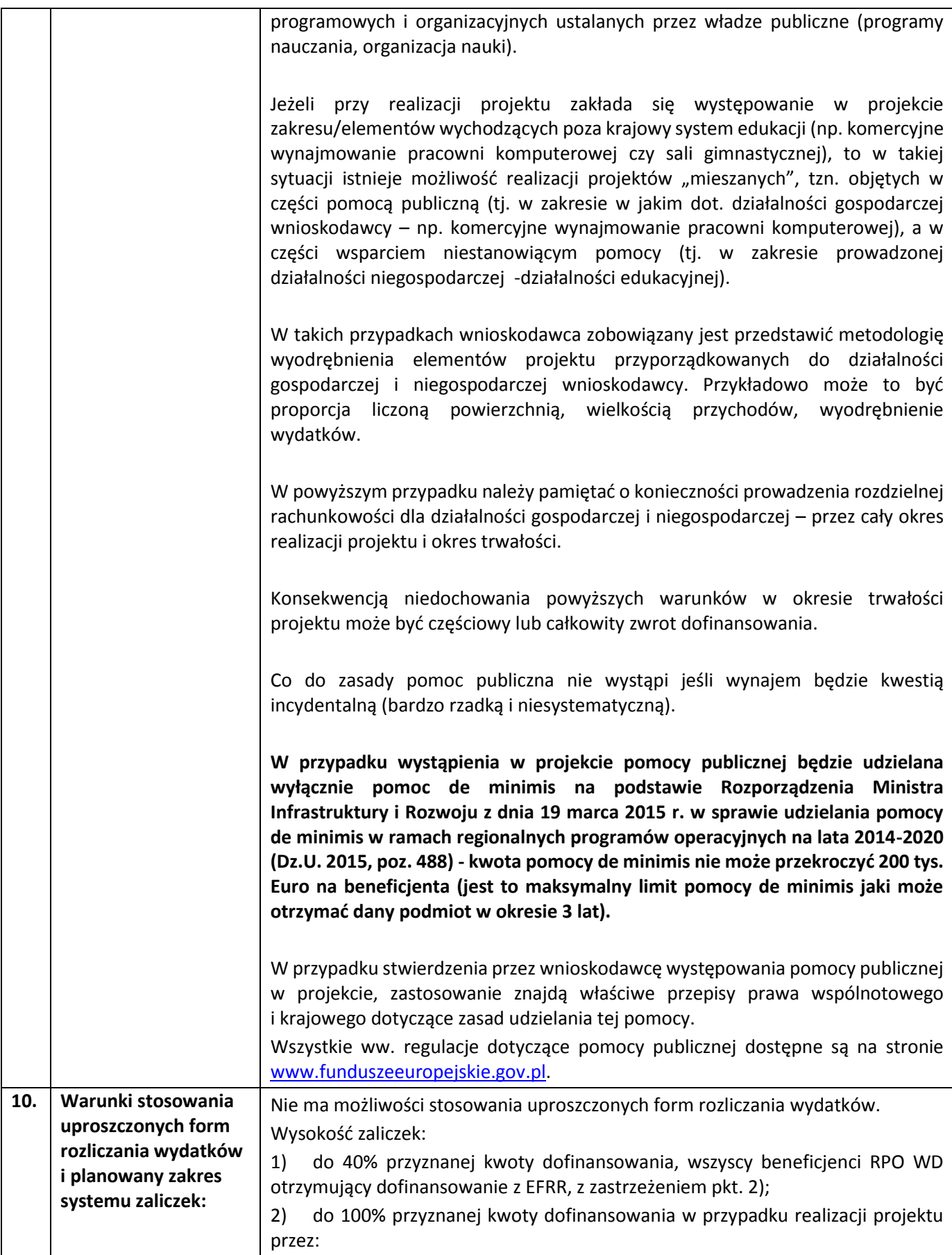

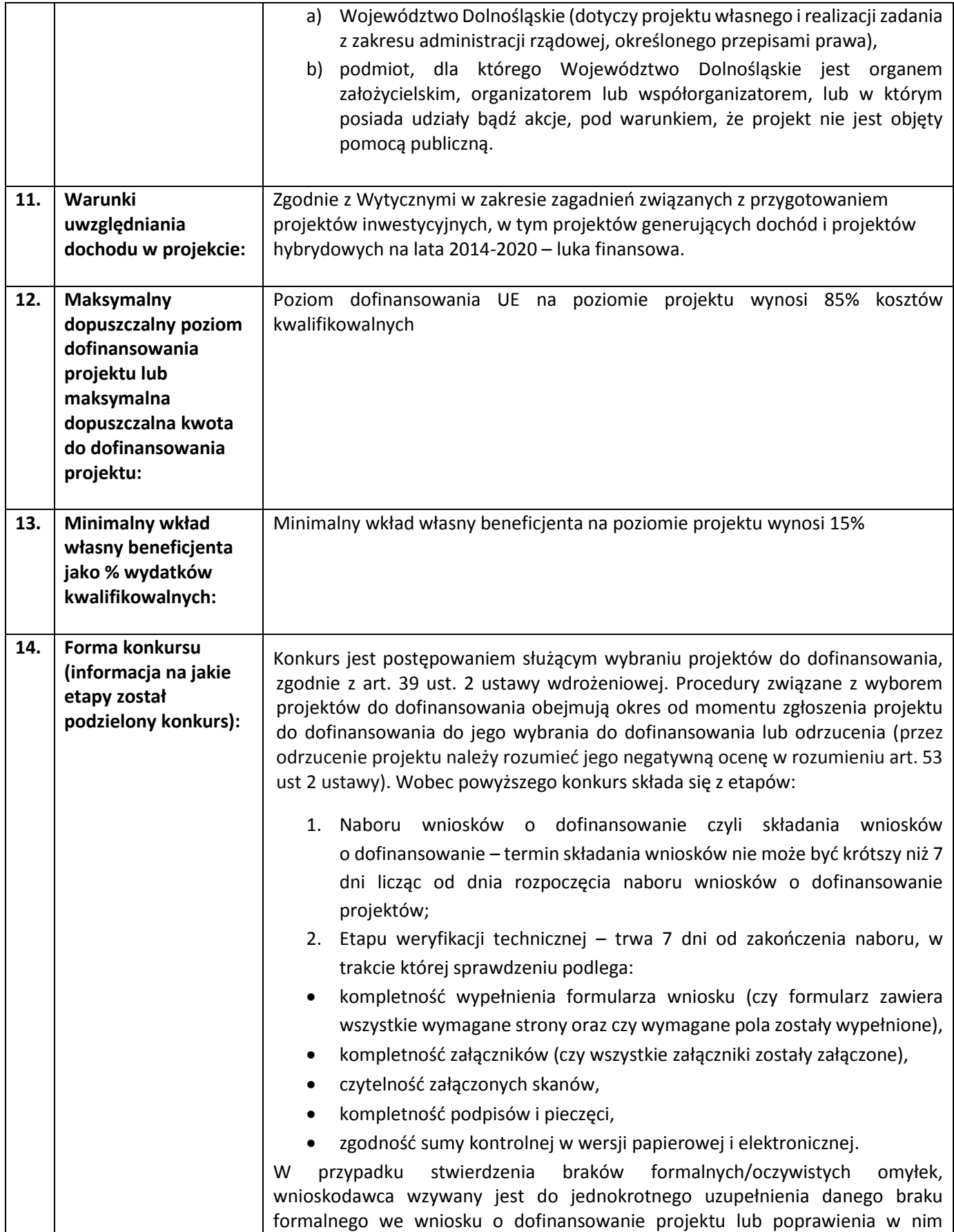

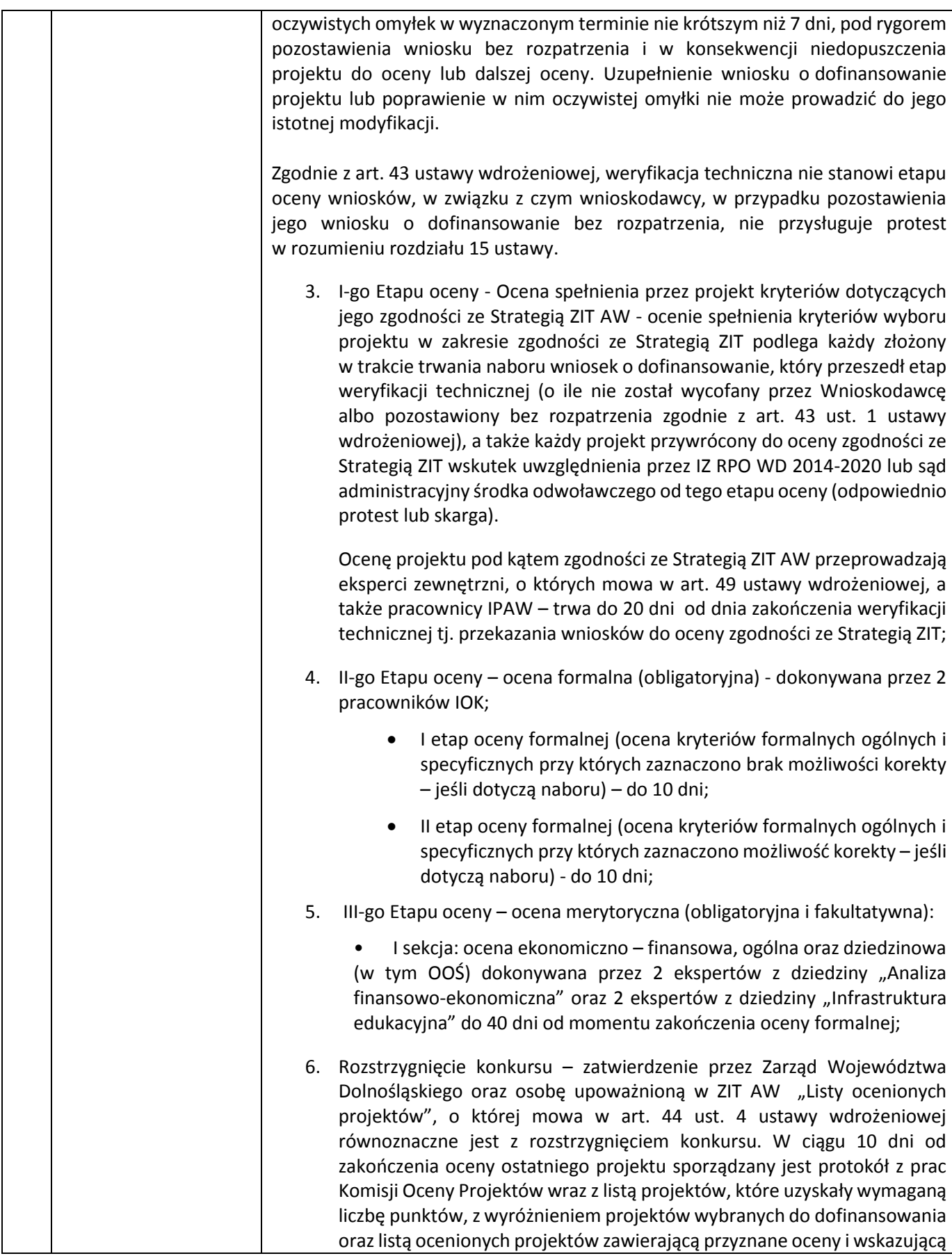

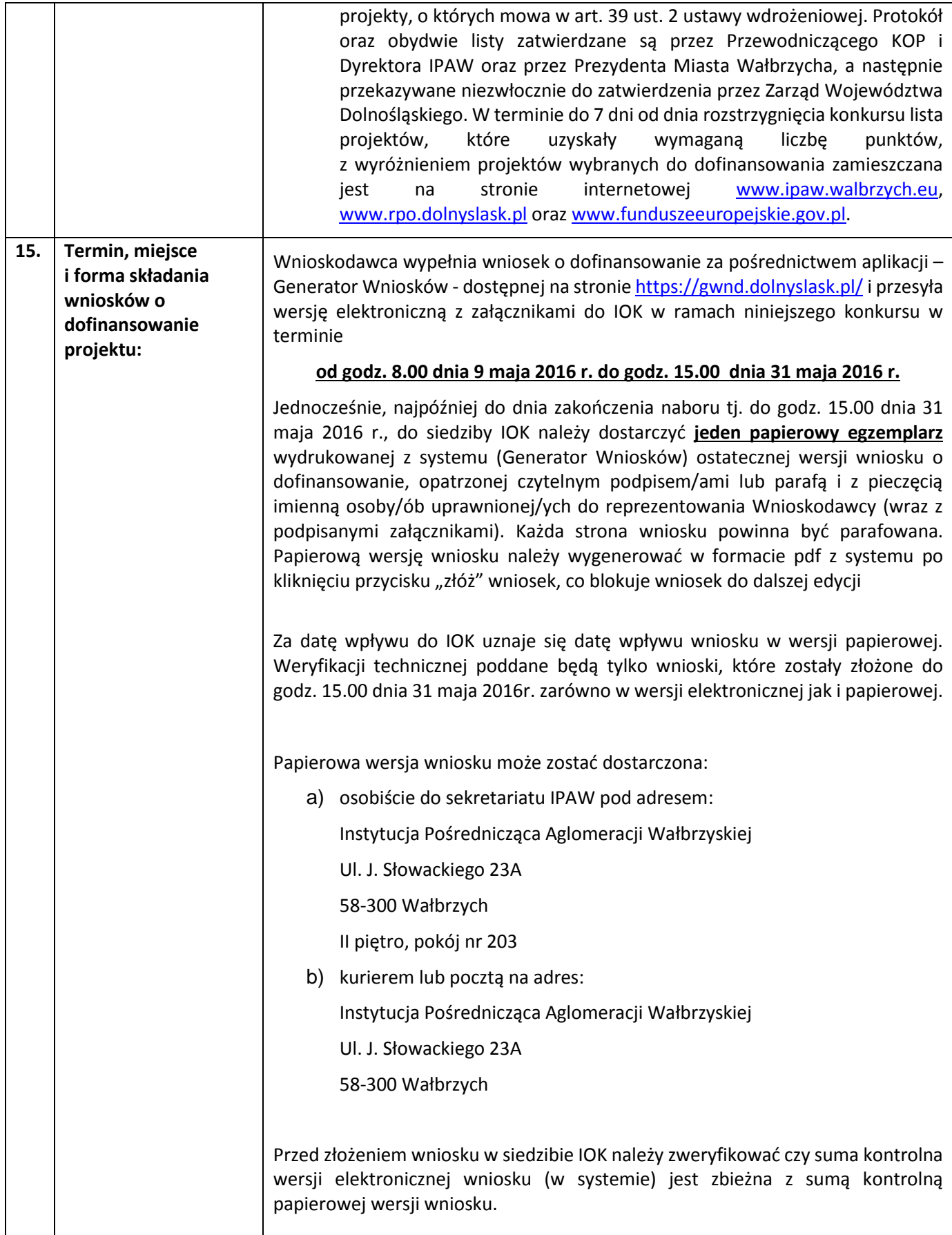

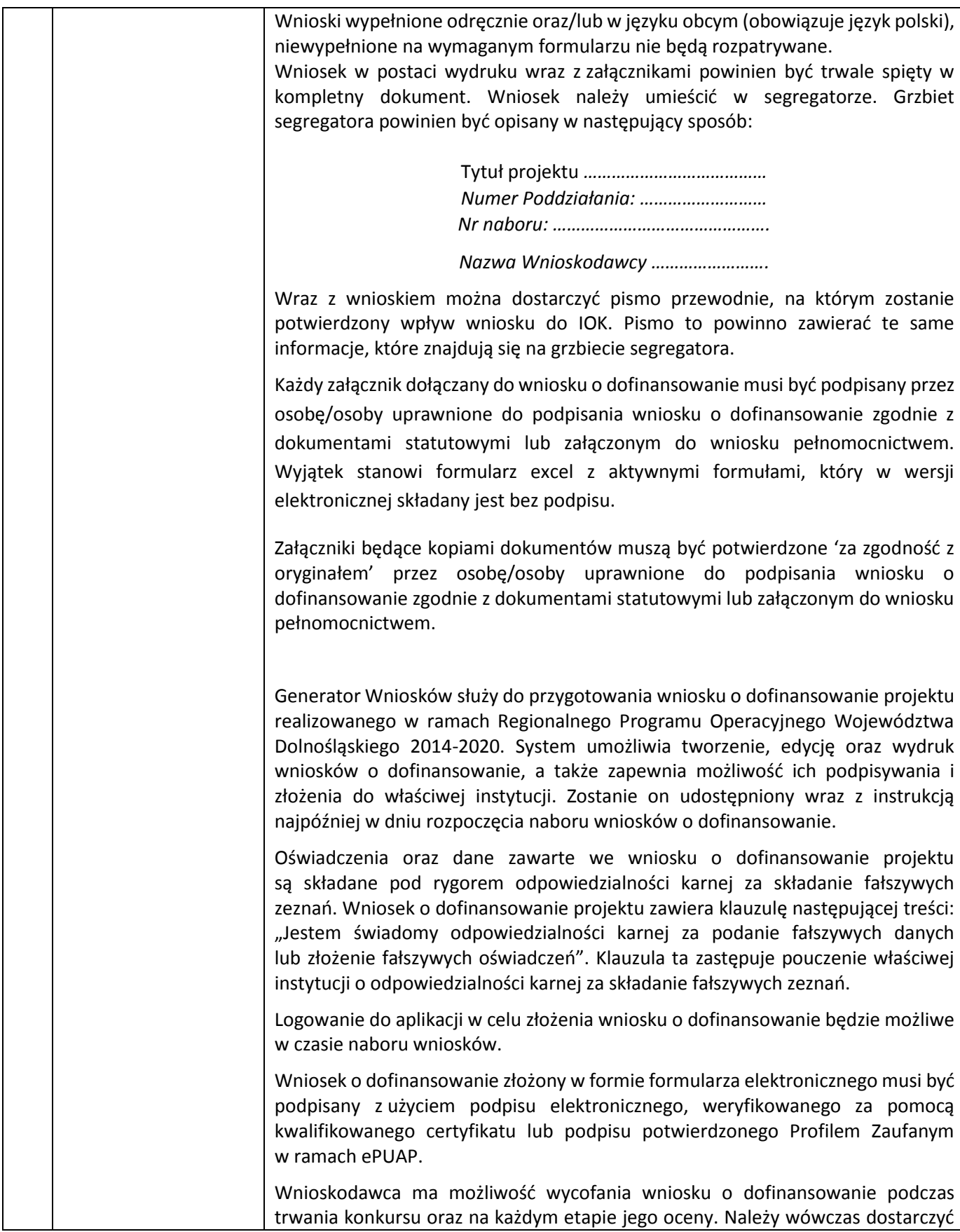

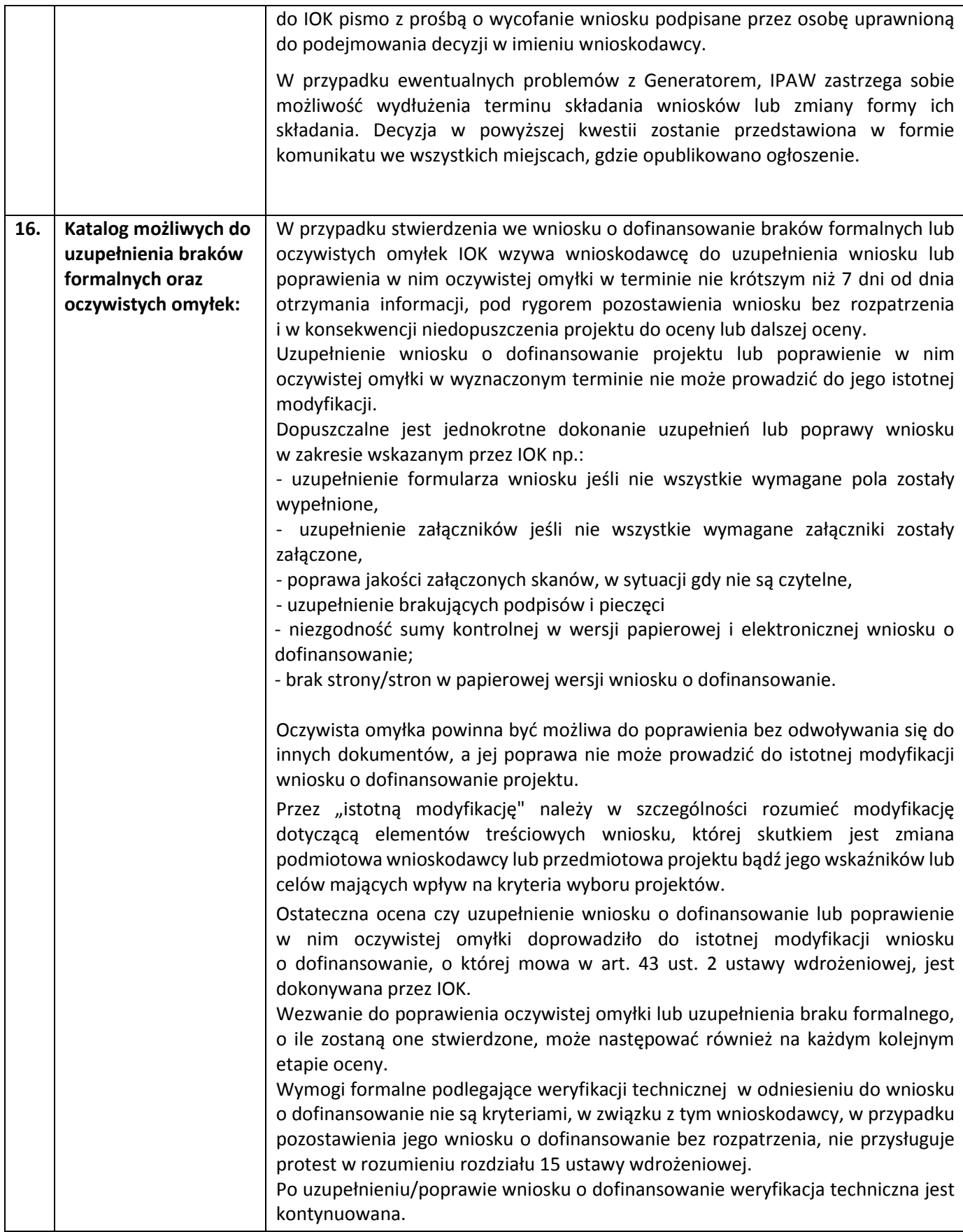

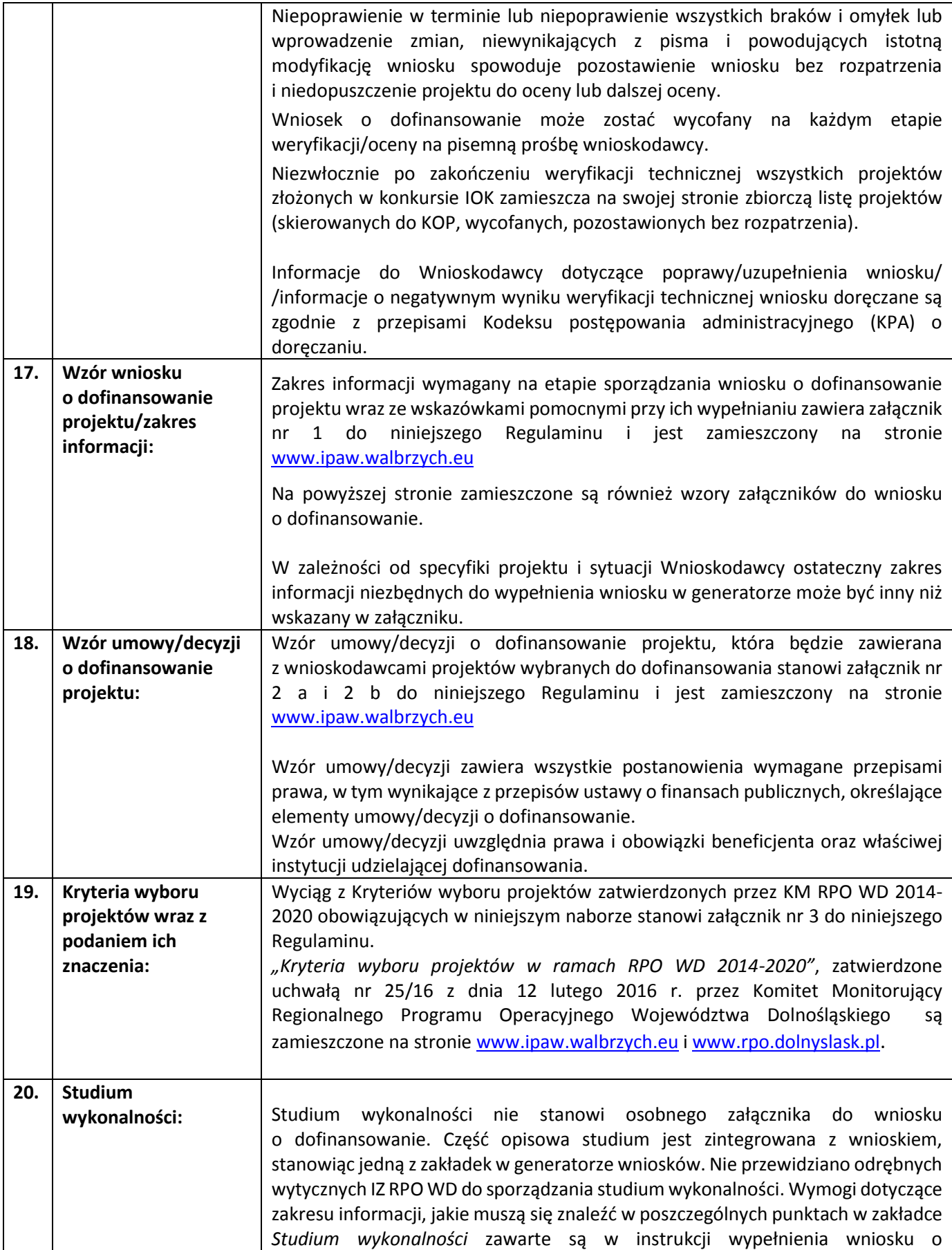

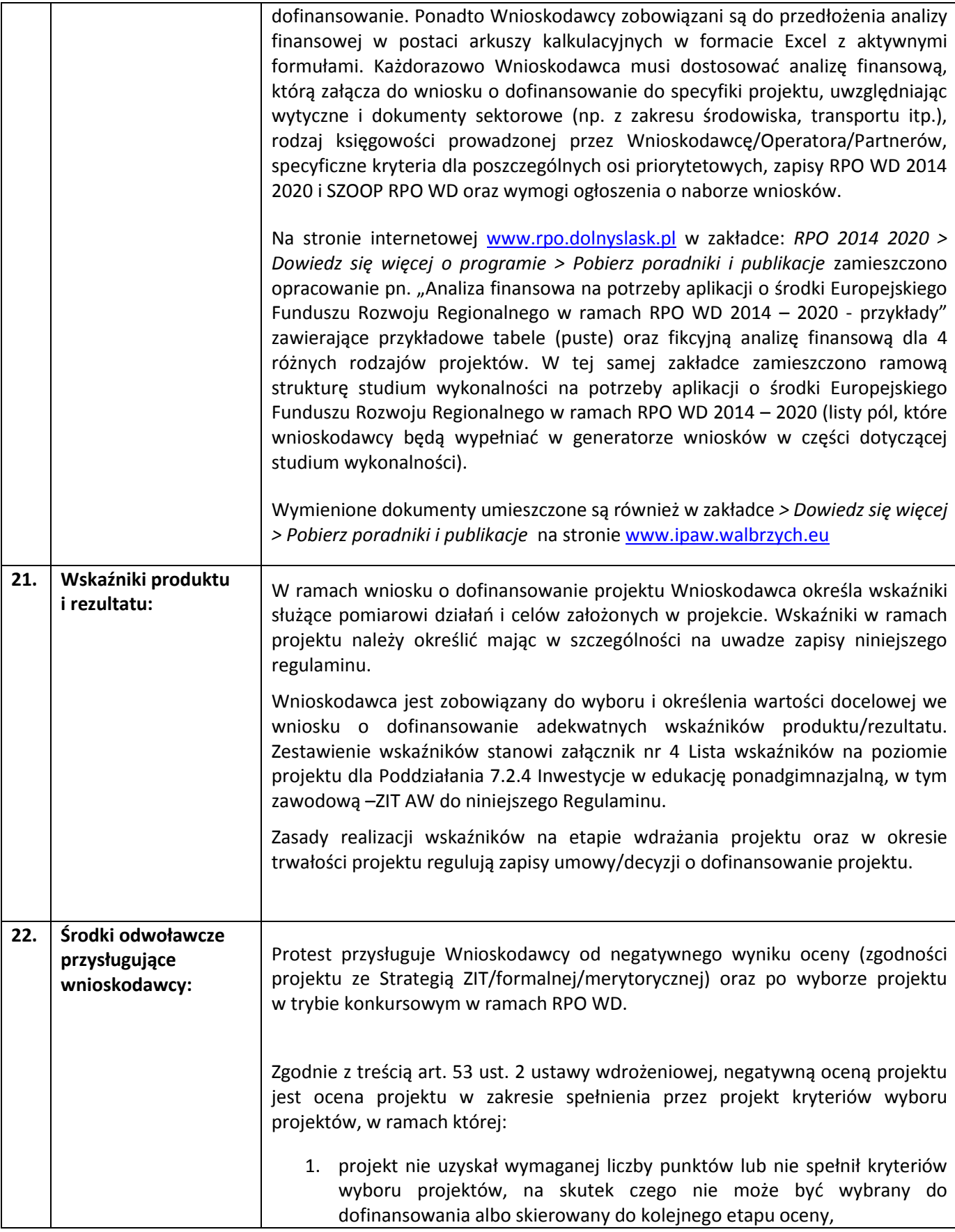

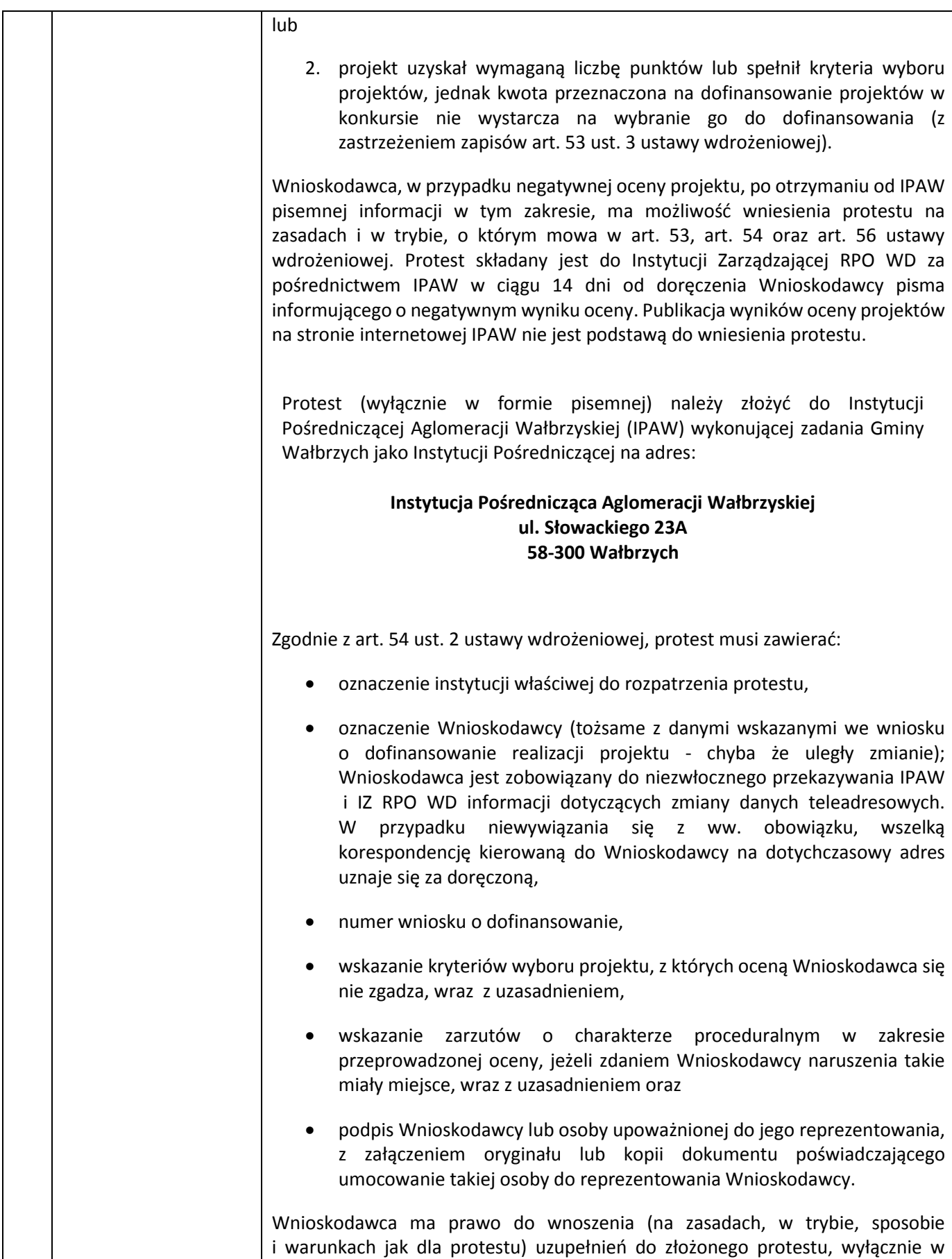

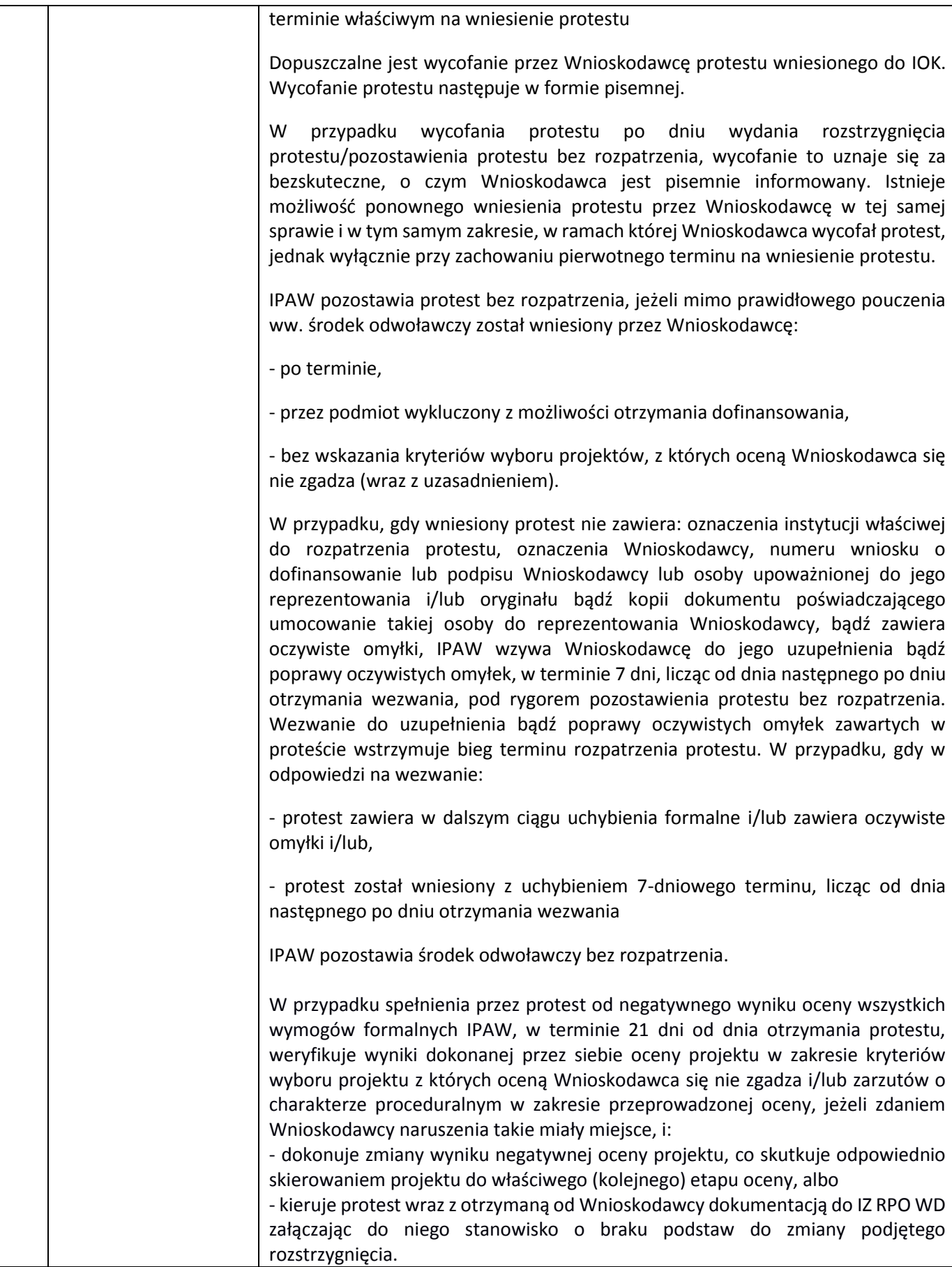

IPAW pisemnie informuje Wnioskodawcę o wyniku weryfikacji protestu i podjętym rozstrzygnięciu oraz skierowaniu do właściwego etapu oceny albo umieszczeniu na liście projektów wybranych do dofinansowania lub o przekazaniu protestu do IZ RPO WD.

IZ RPO WD rozpatruje protest – weryfikując prawidłowość oceny projektu w zakresie kryteriów wyboru projektów oraz zarzutów podniesionych przez Wnioskodawcę – w terminie nie dłuższym, niż 30 dni, licząc od dnia jego otrzymania. W uzasadnionych przypadkach, w szczególności gdy w trakcie rozpatrywania protestu konieczne jest skorzystanie z pomocy ekspertów, termin rozpatrzenia protestu może być przedłużony. IZ RPO WD informuje pisemnie Wnioskodawcę o przedłużeniu terminu.

IZ RPO WD, w wyniku analizy i rozpatrzenia środka odwoławczego, uwzględnia albo nie uwzględnia protest, pisemnie informując o tym Wnioskodawcę. Pisemne rozstrzygnięcie protestu zawiera uzasadnienie podjętej decyzji.

W przypadku uwzględnienia protestu IZ RPO WD przekazuje projekt do IPAW, celem przeprowadzenia właściwego (następnego) etapu oceny lub umieszczenia go na liście projektów wybranych do dofinansowania. W przypadku nieuwzględnienia protestu/pozostawieniu protestu bez rozpatrzenia Wnioskodawca jest pouczany o możliwości wniesienia skargi do Wojewódzkiego Sądu Administracyjnego, zgodnie z art. 3 § 3 ustawy z dnia 30 sierpnia 2002 r. Prawo o postępowaniu przed sądami administracyjnymi, na warunkach przewidzianych przepisami art. 61 ustawy. O wyniku rozpatrzenia protestu/o pozostawieniu protestu bez rozpatrzenia IZ RPO WD informuje Wnioskodawcę na piśmie.

Zgodnie z przepisem art. 66 ust. 2 ustawy wdrożeniowej w przypadku, gdy na jakimkolwiek etapie postępowania w zakresie procedury odwoławczej wyczerpana zostanie kwota przeznaczona na dofinansowanie projektów w ramach działania:

-IPAW/IZ RPO WD pozostawia protest bez rozpatrzenia, informując o tym na piśmie Wnioskodawcę, pouczając jednocześnie o możliwości wniesienia skargi do sądu administracyjnego,

-Sąd, uwzględniając skargę, stwierdza tylko, że ocena projektu została przeprowadzona w sposób naruszający prawo i nie przekazuje sprawy do ponownego rozpatrzenia.

Do procedury odwoławczej nie stosuje się przepisów ustawy z dnia 14 czerwca 1960 r. – Kodeks postępowania administracyjnego, z wyjątkiem przepisów dotyczących wyłączenia pracowników organu, doręczeń i sposobu obliczania terminów.

Szczegółowe zasady, terminy, tryby, sposoby oraz warunki wnoszenia oraz rozpatrywania protestu, w tym w przypadku negatywnej oceny projektu przeprowadzonej w efekcie uprzednio wniesionego i uwzględnionego protestu lub

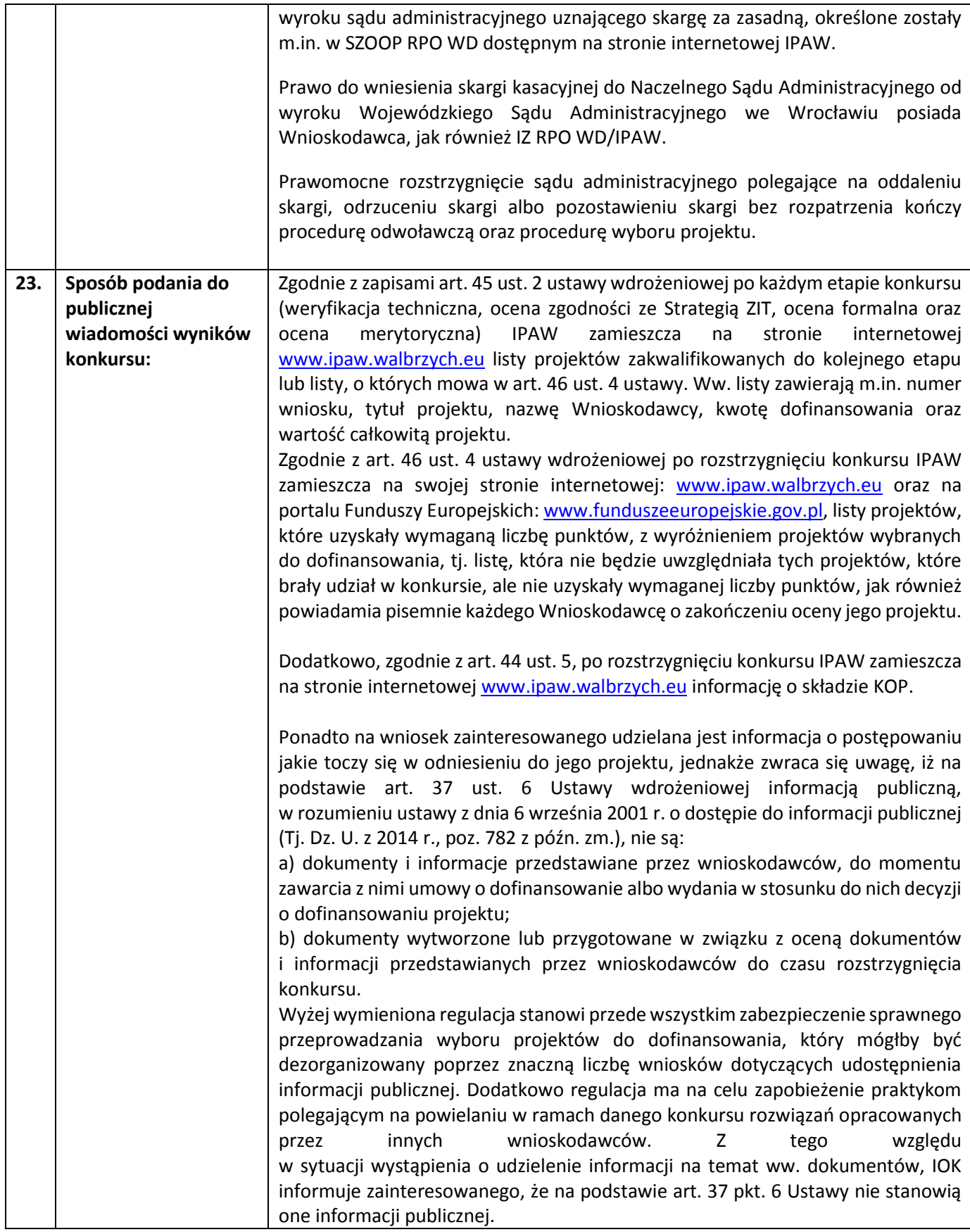

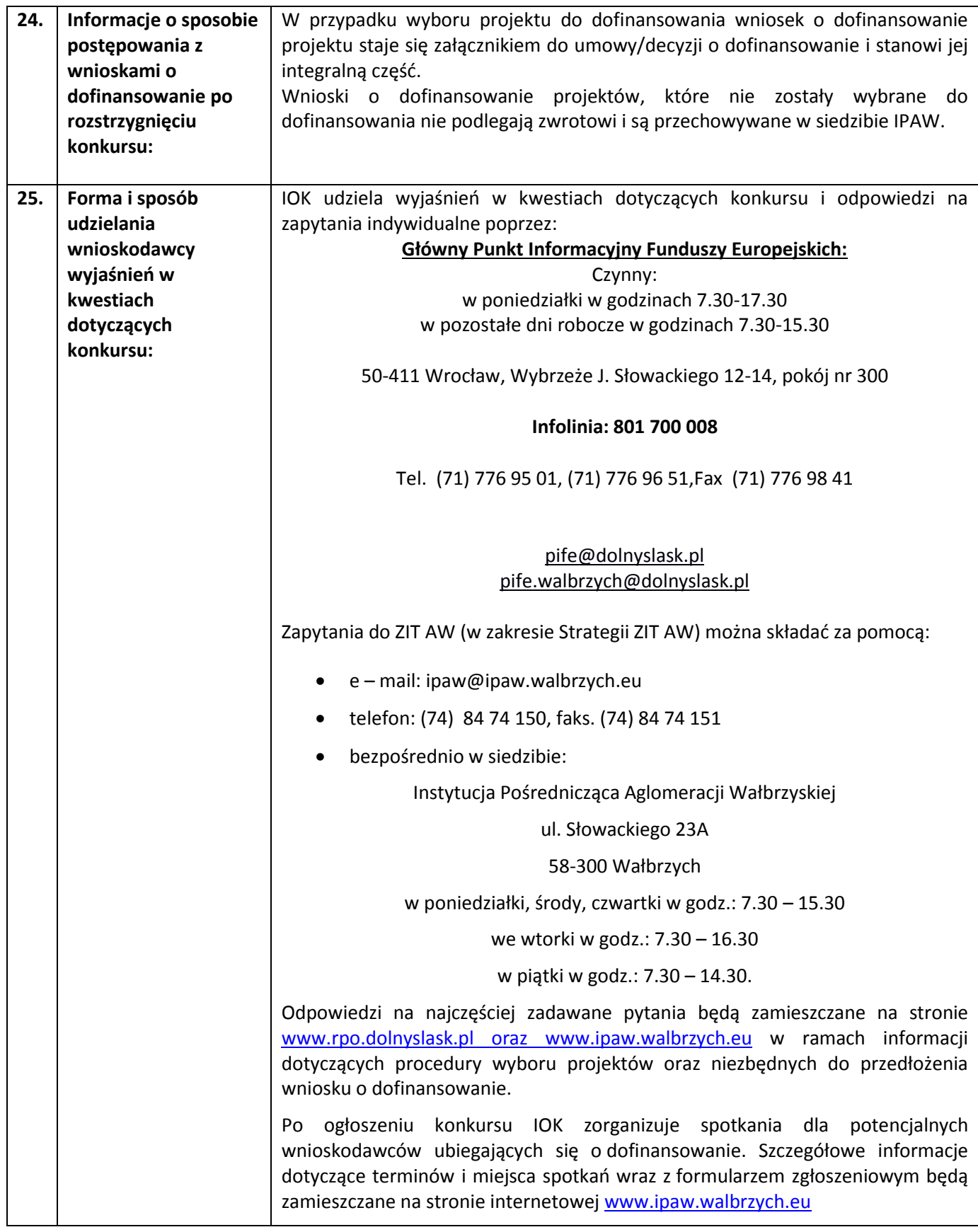

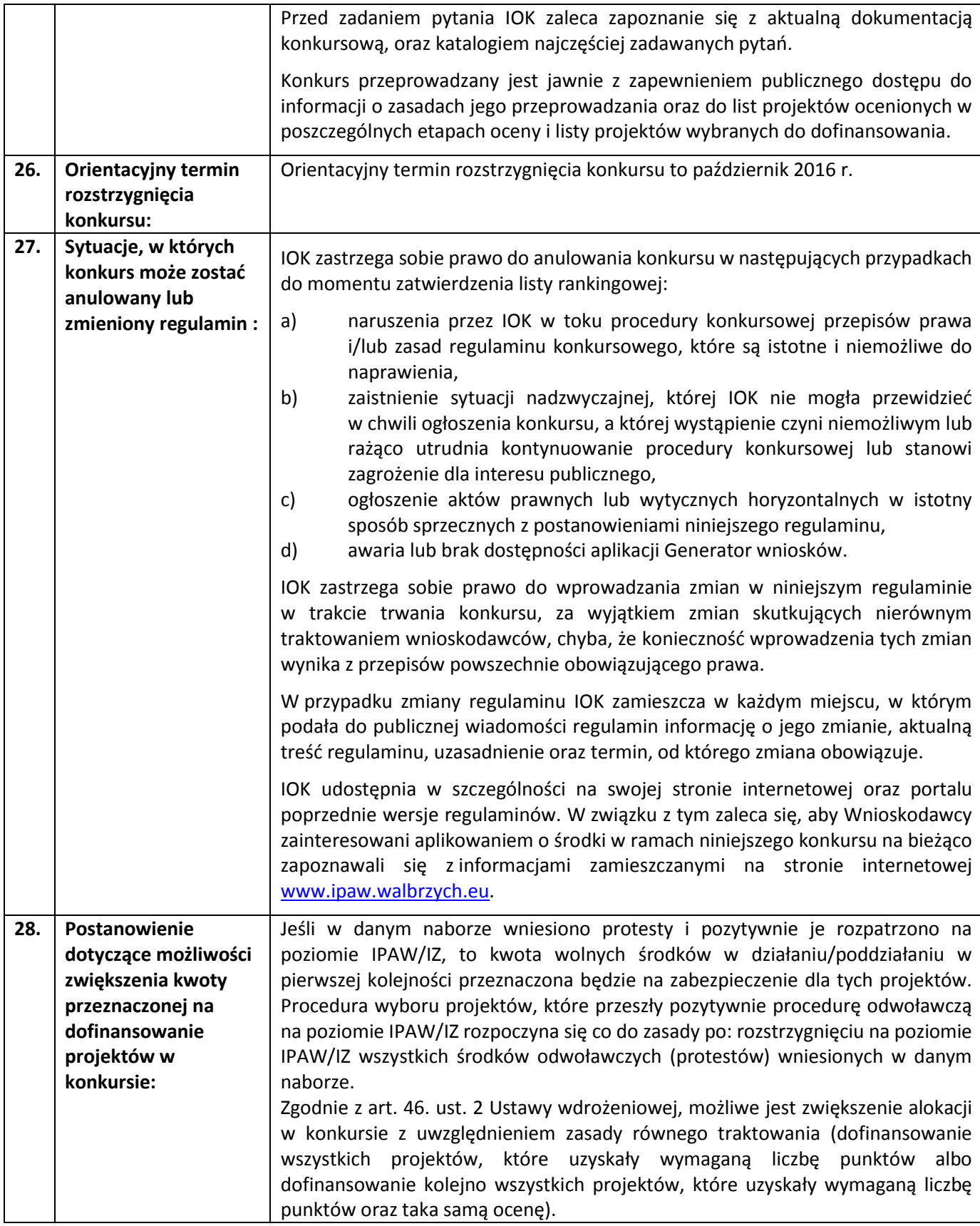

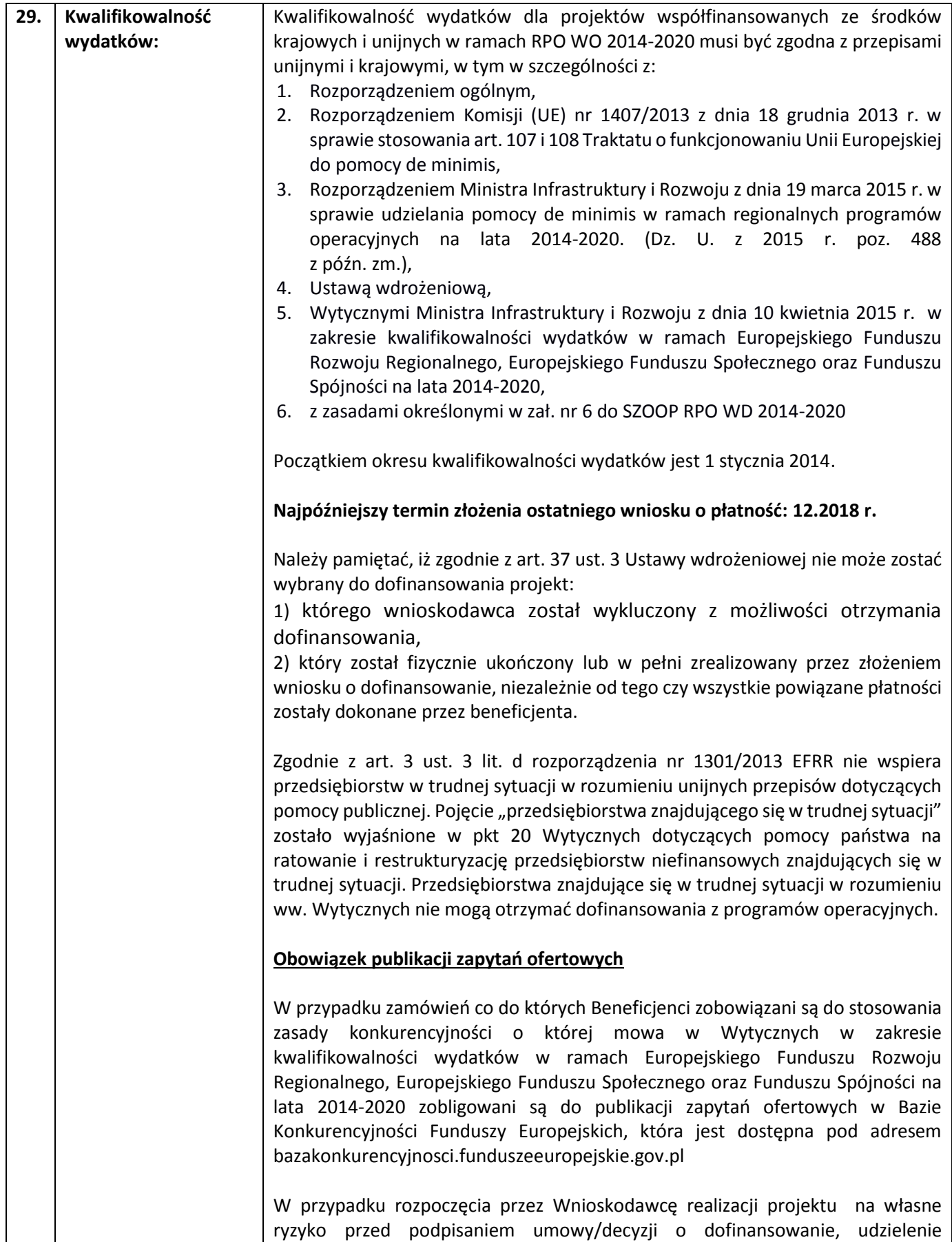

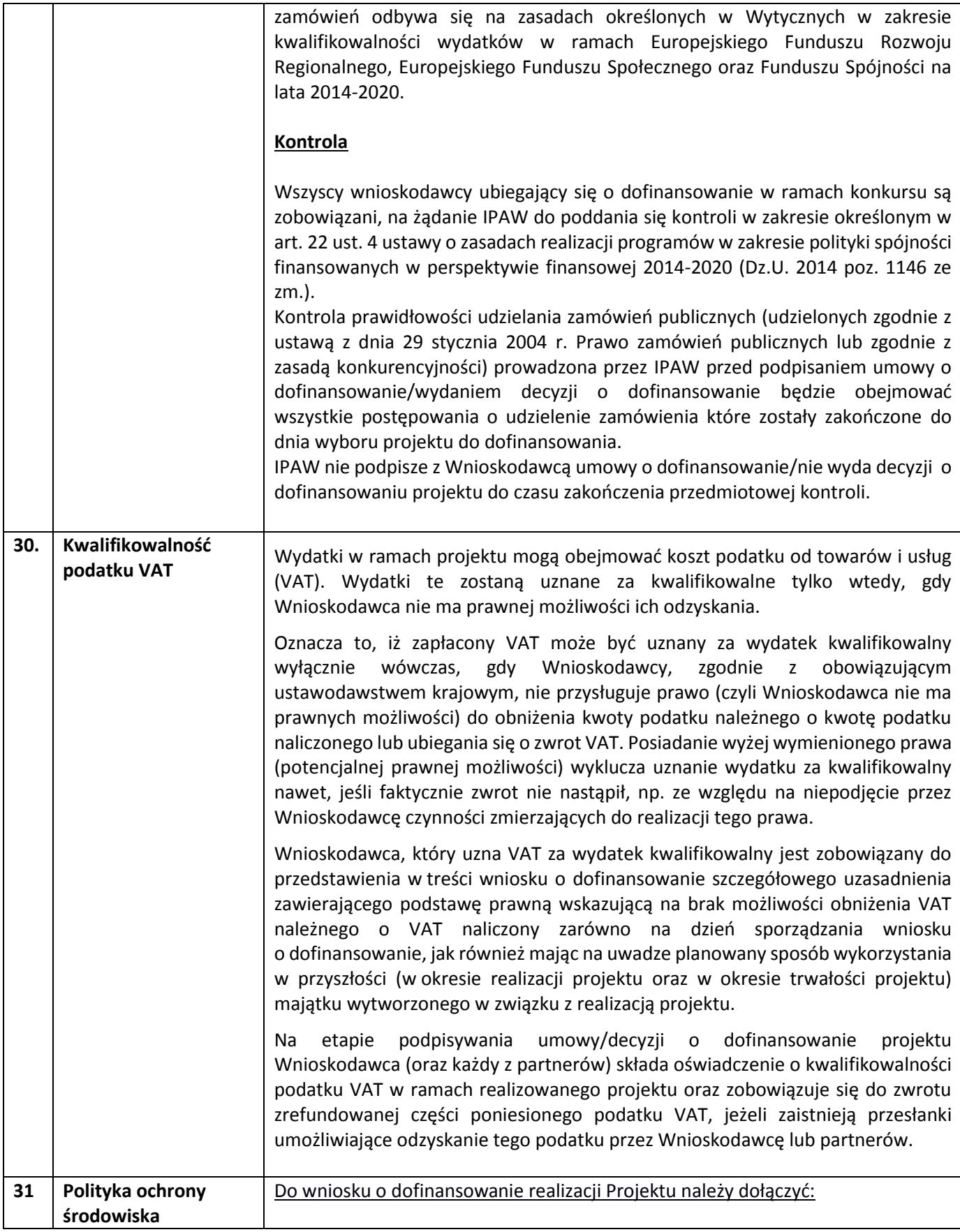

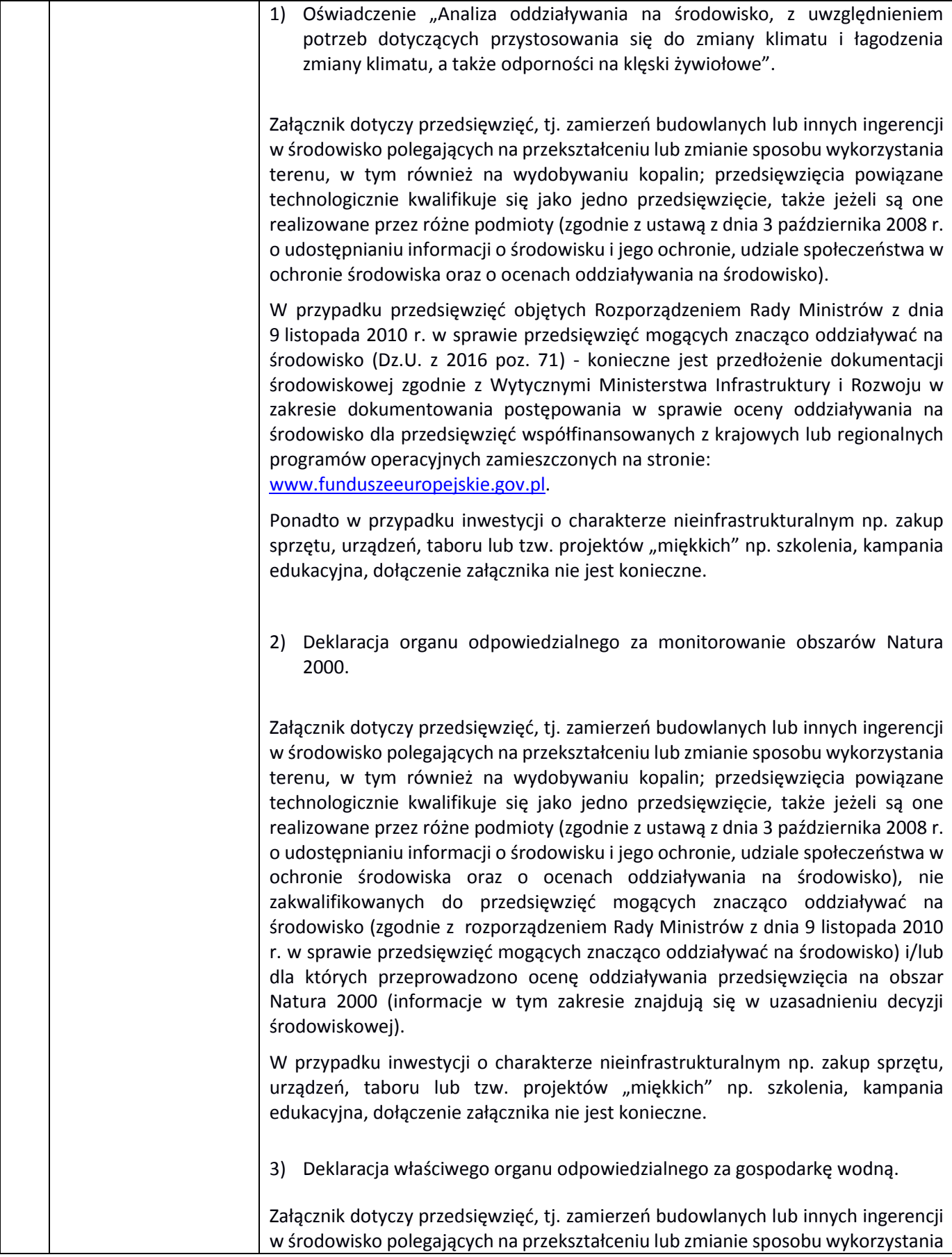

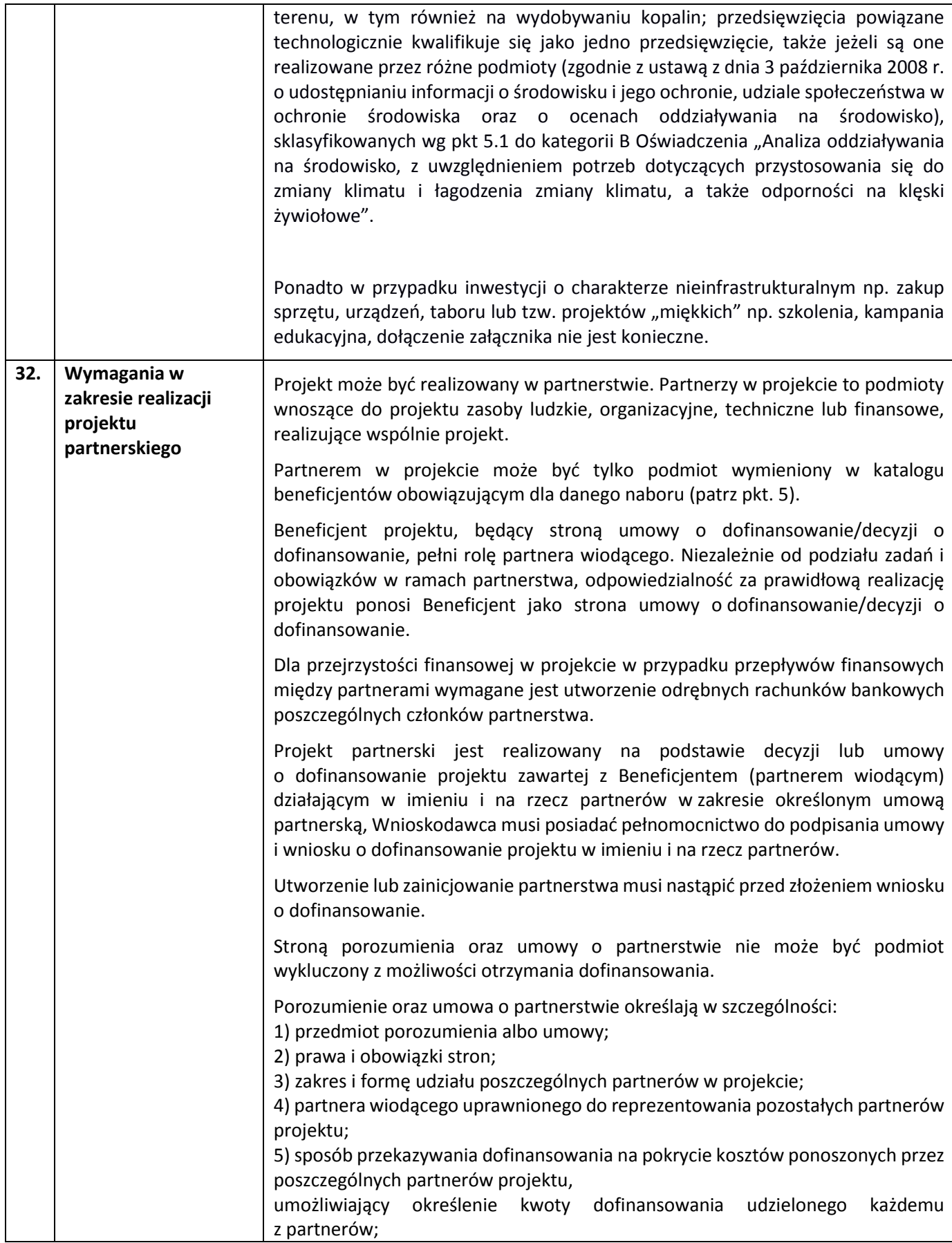

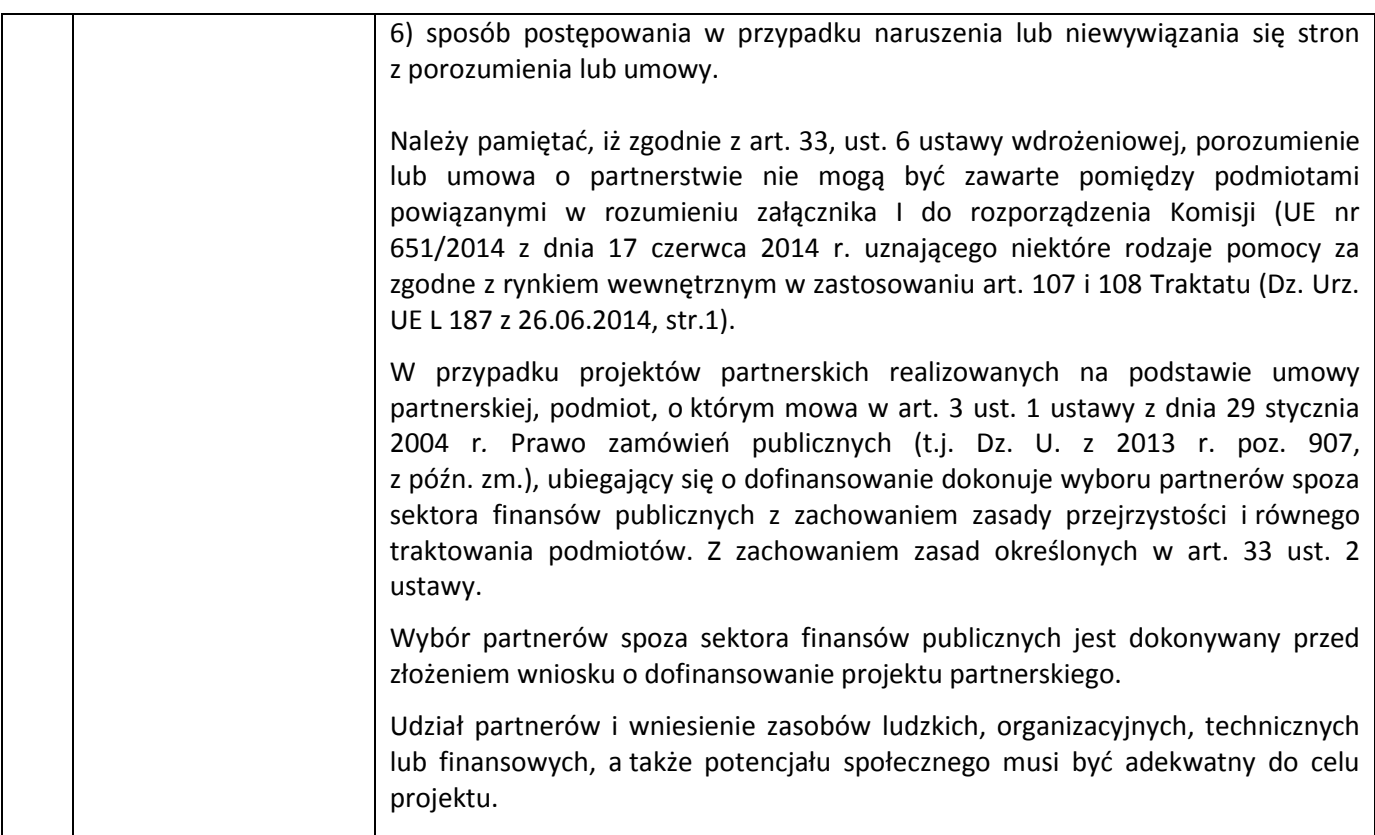

#### **Załączniki do regulaminu:**

Załącznik nr 1 - Zakres informacji wymagany na etapie sporządzania wniosku o dofinansowanie wraz ze wskazówkami pomocnymi przy ich udzieleniu (EFRR).

Załącznik nr 2a - Wzór umowy o dofinansowanie projektu (EFRR).

Załącznik nr 2b – Wzór decyzji o dofinansowanie projektu (EFRR).

Załącznik nr 3 - Wyciąg z kryteriów wyboru projektów zatwierdzonych przez KM RPO WD 2014-2020 w dniu 12.02.2016 r. (Uchwała nr 25/16 Komitetu Monitorującego RPO WD 2014-2020) obowiązujących w niniejszym naborze.

Załącznik nr 4 - Lista wskaźników na poziomie projektu dla Poddziałania 7.2.4 Inwestycje w edukację ponadgimnazjalną, w tym zawodową –ZIT AW.

Załącznik nr 5 - Standard wyposażenia szkolnych pracowni.